## **i-CAN**

**Constellation Cameras around the Globe!** http://melos.ted.isas.jax a.jp/i-CAN/eng/index.html

The guest use for 15 minutes will be granted by clicking on the button below. Operate as a guest

YERKES OBSERVATORY 2015/10/15 04:52:10

alt:+55, azi:174

## **Process**

- Choose an Observatory or Location
- Operate as Guest
- Choose a constellation from the list.
- Click Get altaz. Then click Go.
- Be patient. It may take a few minutes for the command to go to the server in Japan and then back to the computer *at the i-CAN location.*

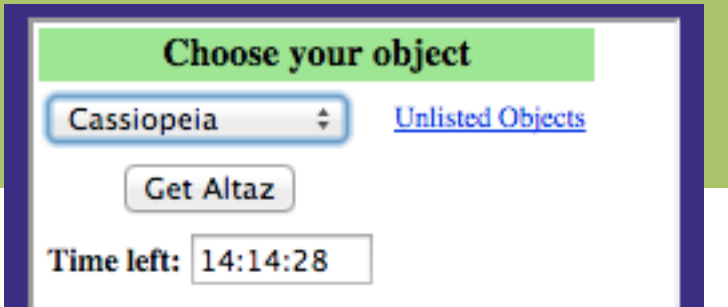